Analysis of Three-Dimensional Shapes Computer Vision Group F. R. Schmidt, M. Vestner, Z. Lähner Institut für Informatik Summer Semester 2016 Technische Universität München

## Weekly Exercises 5

Room: 02.09.023 Wed, 01.06.2016, 14:00-16:00 Submission deadline: Tue, 31.05.2016, 23:59 to laehner@in.tum.de

## Mathematics

**Exercise 1** (2 points). Find a map  $\varphi : T_{\text{ref}} \to \mathbb{R}^3$  that is

- 1. angle-preserving but not area-preserving
- 2. area-preserving but not angle-preserving

 $T_{\text{ref}} = \text{conv}((0,0), (0,1), (1,0))$  is the reference triangle as used in the lecture. The image should be a triangle in 3D.

Solution. 1.

$$
\varphi_1 : (u, v) \mapsto (2 \cdot u, 2 \cdot v, 0)
$$

$$
g = \begin{pmatrix} 4 & 0 \\ 0 & 4 \end{pmatrix}
$$

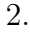

$$
\varphi_2 : (u, v) \mapsto u \cdot \left(\frac{1}{\sqrt[4]{3/4}} \quad 0 \quad 0\right) + v \cdot \left(\frac{1}{2 \cdot \sqrt[4]{3/4}} \quad \sqrt[4]{3/4} \quad 0\right)
$$
  

$$
a = \sqrt[4]{3/4}
$$
  

$$
g = \left(\frac{\frac{1}{a^2}}{\frac{1}{2a^2}} \quad \frac{\frac{1}{2a^2}}{\frac{1}{4a^2}}\right)
$$

**Exercise 2** (3 points). The stiffness matrix  $C \in \mathbb{R}^{n \times n}$  was defined in the lecture as  $C_{ij} = \int_{S} \langle \nabla \phi_i(x), \nabla \phi_j(x) \rangle dx$ . Show that the entries are equal to

$$
C_{ij} = \begin{cases} -\frac{\cot(\alpha_{ij}) + \cot(\beta_{ij})}{2} & \text{if } (i, j) \text{ an edge} \\ -\sum_{k \neq i} C_{ik} & \text{if } i = j \\ 0 & \text{otherwise} \end{cases}
$$

The derivation is similar to the one of the mass matrix shown in Exercise Sheet 3.

**Solution.** Let  $\tilde{\phi}_i(p) = \phi_i(x_k(p))$  and  $e_1 = x_k(u_1), e_2 = x_k(u_2)$ .

First case,  $i\neq j$ :

$$
C_{ij} = \int_{S} \langle \nabla \phi_i(x), \nabla \phi_j(x) \rangle dx
$$

$$
= \sum_{k \in \mathcal{T}} \int_{T_k} \langle \nabla \phi_i(p), \nabla \phi_j(p) \rangle dp
$$

$$
\int_{T_k} \langle \nabla \phi_i(p), \nabla \phi_j(p) \rangle dp = \int_{T_{\text{ref}}} \langle g_k^{-1} \nabla \tilde{\phi}_i(p), g_k^{-1} \nabla \tilde{\phi}_j(p) \rangle \sqrt{\det(g_k)} dp
$$
\n
$$
= \sqrt{\det(g_k)} \left(1 \ 0 \right) g_k^{-1} \left(1 \atop 1 \right) \underbrace{\int_{T_{\text{ref}}} 1 \, dp}_{=1/2}
$$
\n
$$
= \frac{1}{2} \frac{\sqrt{\det(g_k)}}{\det(g_k)} g_k^{12}
$$
\n
$$
= \frac{1}{2} \frac{-\langle e_1, e_2 \rangle}{\sqrt{\det(g_k)}}
$$
\n
$$
= -\frac{1}{2} \frac{||e_1|| \cdot ||e_2|| \cdot \cos(\alpha_{ij})}{2 \cdot \text{area}(T_k)}
$$
\n
$$
= -\frac{1}{2} \frac{||e_1|| \cdot ||e_2|| \cdot \cos(\alpha_{ij})}{||e_2|| \cdot \sin(\alpha_{ij})}
$$
\n
$$
= -\frac{\cot(\alpha_{ij})}{2}
$$

The summands are only non-zero at triangles adjacent to both  $i$  and  $j$ . See the lecture slides for a sketch of  $\alpha_{ij}, \beta_{ij}.$ 

$$
C_{ij} = \sum_{k \in \mathcal{N}_i \cap \mathcal{N}_j} -\frac{\cot \alpha_{ij}}{2}
$$

$$
= -\frac{\cot \alpha_{ij} + \cot \beta_{ij}}{2}
$$

Second case,  $i=j\colon$ 

$$
C_{ii} = \int_{S} \langle \nabla \phi_i(x), \nabla \phi_i(x) \rangle dx
$$

$$
= \sum_{k \in \mathcal{T}} \int_{T_k} ||\nabla \phi_i(p)||^2 dp
$$

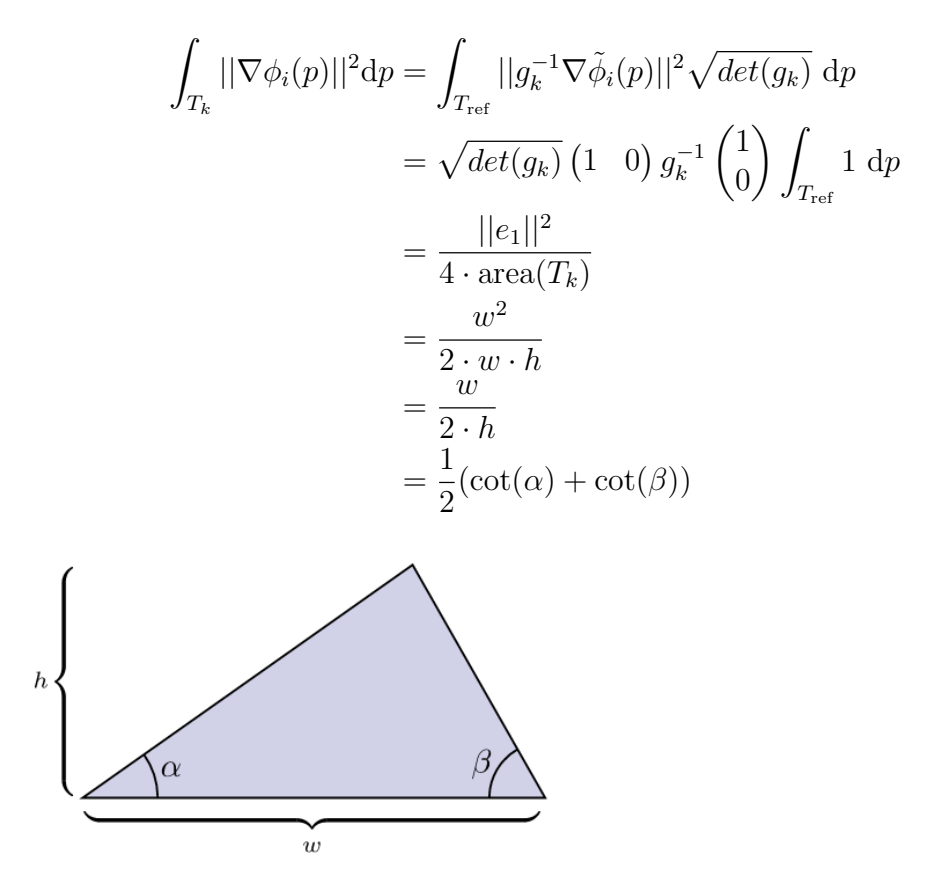

 $e_1$  is the edge opposing vertex i in each triangle. We can write the diagonal entries as sums over triangles or one can see that the angles showing up are exactly the same as in the entries  $C_{ij}$  but paired up differently (see below).

$$
C_{ii} = \sum_{k \in \mathcal{N}_i} \frac{\cot \alpha_k + \cot \beta_k}{2}
$$
  
= 
$$
\sum_{(i,j) \text{ edge at } i} \frac{\cot \alpha_{ij} + \cot \beta_{ij}}{2} = \sum_j C_{ij}
$$

## Programming

Exercise 3 (4 points). This exercise will contain the first steps for implementing the gradient on triangle meshes  $(V, \mathcal{T})$ . The gradient  $\nabla f$  of a function  $f : S \to \mathbb{R}$ can be calculated by taking  $\nabla f = g^{-1} \cdot \nabla \tilde{f}$  where g is the first fundamental form and, for a fixed coordinate map x of S,  $\tilde{f}: U \to \mathbb{R}$  is such that  $f = \tilde{f} \circ x^{-1}$ . Since  $g = (Dx)^{\top} Dx$ , we start with calculating  $Dx$  and then g.

1. Remember we have a coordinate map for each triangle individually, but instead of being given the map  $x_k$  for each triangle k we only have the vertex coordinates. Think about how each  $x_k$  and  $Dx_k$  looks like. (Tip: They were already used in Exercise 3.) Implement a function trimesh differential that takes a triangle mesh and returns a  $\mathbb{R}^{3\times 2\times k}$  multi-dimensional array representing all differentials.

- 2. The first fundamental form is constant on each triangle, we can represent it as a  $\mathbb{R}^{2\times 2\times k}$  matrix. Write a function trimesh fff that takes the result of trimesh differential and returns the first fundamental form as a tensor. In theory multiplication of matrices with more dimensions works the same way as with two, but it is not implemented in Matlab so you will have to simulate it with a for loop. The function squeeze will help to return to matrices when taking slices of the tensor.
- 3. Calculate the area of each triangle with the first fundamental form and compare your results to the areas you calculated in Exercise 3 (which were probably done with Heron's formula).